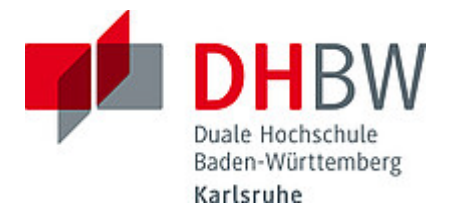

# **Liebe Lehrbeauftragte, liebe Kolleginnen und Kollegen,**

das Team des **Education Support Center (ESC)** möchte Ihnen mit diesem Newsletter Hinweise zum Thema "Lehren und Lernen" an der DHBW Karlsruhe geben und Sie über sonstige Neuigkeiten informieren.

#### **Inhalt des Newsletters:**

- 1. Nutzungshinweise zu unseren Videokonferenzsystemen
- 2. Kostenfreie ZHL-Veranstaltung im März: Interkulturelle Kompetenz
- 3. Selbstreflexionsinstrumente für Studierende aus DigikoS gehen in die zweite Runde
- 4. Tipps und Tricks für die (Online-)Lehre: Perspektivwechsel Lerncoach
- 5. Save the Dates: Termine 2023
- 6. Angebote des ESC im Überblick

## **1. Nutzungshinweise zu unseren Videokonferenzsystemen**

## **Alfaview Lizensierung läuft aus / Wechsel auf BigBlueButton empfohlen / Zoom X angekündigt**

Die Lizensierung von alfaview läuft Ende März aus, eine Verlängerung der Lizenz am Standort Karlsruhe ist nicht vorgesehen. Ein Zugriff auf die Kurssäume in alfaview ist daher ab dem 01.04.2023 nicht mehr möglich.

Schon jetzt empfehlen wir Ihnen den Umstieg auf BigBlueButton (BBB). Das ESC unterstützt Sie gerne dabei.

In diesem Zusammenhang möchten wir Sie auf die BigBlueButton-Video-Tutorials aufmerksam machen, die vom Zentrum für Hochschuldidaktik und lebenslanges Lernen (ZHL) veröffentlicht werden. Die Liste der neuen Videos finden Sie [hier](https://youtube.com/playlist?list=PLshKiqts3fN3EMdql2e8zT3qeS2vwIzyk). Die komplette Liste der aktuell 16 Videos ist [hier](https://youtube.com/playlist?list=PLshKiqts3fN1s5sHKgij3H0USYI3C8d8B) einzusehen und besonders für Neueinsteiger\*innen interessant.

## Weitere **Informationen dazu, wie Sie BBB in Moodle am Standort Karlsruhe nutzen können, erhalten Sie [hier](https://moodle.dhbw.de/course/view.php?id=3377§ion=9)**.

Weiter möchten wir Sie darüber informieren, dass zum Jahresende 2022 Zoom X DHBW-weit lizensiert wurde. Sobald Zoom X am Standort Karlsruhe zur Verfügung steht, werden wir Sie darüber informieren.

#### **Versionshinweise alfaview**

Beantwortete Direktnachrichten verschwinden seit der alfaview Version V8.61.0 nicht mehr wie gewohnt automatisch. Für ein Verschwinden müssen diese aktiv weggeklickt werden. Des Weiteren wurden Probleme im Zusammenhang mit bestimmten Betriebssystemen behoben:

• Die Unterstützung von Android 6 wurde wiederhergestellt (V8.62.0)

• Alfaview lässt sich wieder auf Geräten mit Windows 7 starten (V8.61.1)

Alfaview arbeitet versionsübergreifend an der kontinuierlichen Verbesserung der Leistung, Benutzbarkeit und Stabilität der Plattform. In Zuge dessen kam auch mit der Version V8.61.0 die Möglichkeit hinzu, auf Windows-Rechnern ab dem Betriebssystem Windows 10 neben einem Bildschirm auch gleichzeitig den Geräteton zu übertragen. Das ESC rät aktuell von einer Verwendung dieser Möglichkeit ab, da es dabei regelmäßig zu Tonproblemen sowie Systemabstürzen gekommen ist.

## **2. Kostenfreie ZHL-Veranstaltung im März: Interkulturelle Kompetenz**

**Veranstaltungsdatum:** 30.03.2023 (09:00 - 17:00 Uhr) und 31.03.2023 (09:00 - 17:00 Uhr) **Veranstaltungsort:** Raum D430; DHBW Karlsruhe **Anmeldung\*:** <https://weiterbildung.dhbw.de/enrol/index.php?id=2178>

Der Hochschulalltag ist heute international und interkulturell. Die internationale Ausrichtung der Hochschulen in einem weltweiten Bildungsmarkt wird immer größer. Dementsprechend ist es nötig, sich mit der eigenen sowie den "anderen" Kulturen und ihren Besonderheiten auseinanderzusetzen.

Im Rahmen dieser ZHL-Fortbildung am Standort Karlsruhe erhalten Sie wichtige Werkzeuge und Strategien für einen kultur- und diversitätssensiblen Lehralltag. Sie erwerben Wissen zu kulturell bedingten Lehr- und Lernstilen wie auch Informationen zu kulturellen Besonderheiten in Arbeits- und Kommunikationsstilen. Die Trainerin Nadine Binder räumt Ihnen die Möglichkeit ein, eigene Wunschthemen einzubringen.

\*Die Anmeldung für alle Veranstaltungen in Karlsruhe oder Heilbronn erfolgt ausschließlich über die [Weiterbildungsplattform der DHBW](https://weiterbildung.dhbw.de/auth/saml/login.php). Lehrbeauftragte benötigen hierfür einen separaten Account, den man mit einer formlosen E-Mail an [hochschuldidaktik@cas.dhbw.de](mailto:hochschuldidaktik@cas.dhbw.de) erhält. Die Anmeldung mit diesem Link ist nach einem Login auf der Plattform möglich.

## **3. Selbstreflexionsinstrumente für Studierende aus DigikoS gehen in die zweite Runde**

Ziel des Verbundprojekts [DigikoS – Digitalbaukasten für kompetenzorientiertes Selbststudium](http://www.digikos.de/) ist es, Studierende und Lehrende besser auf die gesteigerten Herausforderungen von hybriden Lehr-/Lernszenarien vorzubereiten. Dazu werden digitale Unterstützungsangebote auf- und ausgebaut.

Am DHBW-Standort Karlsruhe bereitet sich der Projektbereich "Selbstlernkompetenz und Motivation im Selbststudium" auf die zweite erweiterte Pilotierung zweier digitaler Selbstreflexionsinstrumente mit Feedbackoptionen und überfachlichen

Selbstlernmodulen vor. Das studienbegleitende Angebot soll Studierende beim Auf- und Ausbau ihrer Selbstlernkompetenzen und Motivation unterstützen. Interessierte Studierende können sich ab April 2023 zeit- und ortsflexibel durch die Projektangebote durchklicken. Dozierende sind herzlich eingeladen, das Projektvorhaben im Rahmen ihrer kommenden Lehrveranstaltungen zu unterstützen und ihre Studierenden zur Teilnahme an der Pilotierung anzuregen.

Haben Sie Fragen oder Interesse, das Projekt näher kennenzulernen? Dann besuchen Sie unsere Projektseite [www.digikos.de](https://www.digikos.de/) oder melden Sie sich direkt bei [albena.boychev@dhbw-karlsruhe.de](mailto:albena.boychev@dhbw-karlsruhe.de) oder [annachiara.ditaranto@dhbw-karlsruhe.de](mailto:annachiara.ditaranto@dhbw-karlsruhe.de).

# **4. Tipps und Tricks für die (Online-)Lehre: Perspektivwechsel Lerncoach**

Der Begriff Lerncoaching umfasst die Aufgaben und Anforderungen, die mit der Gestaltung einer eigenen Lernkultur einhergehen. Lehrende können neben der reinen Wissensvermittlung auch eine coachende und begleitende Funktion für die Studierenden einnehmen. "Lerncoaching" umfasst dabei zwei verschiedene Aspekte: Zum einen liegt der Fokus auf der Förderung des aktiven Lernens unter den gegebenen Rahmenbedingungen der Hochschule, zum anderen geht es um die ziel- und leistungsorientierte Begleitung von Studierenden, welche man als "Coaching" bezeichnen kann. Als Lerncoach ist man also Erschaffer\*in von Lernumgebungen und Lernprozessbegleiter\*in. Ein Aspekt, der bei dieser Lernbegleitung vermehrt angesprochen werden kann, ist die Förderung der Selbstlernkompetenz (vgl. Punkt 4). Wenn Sie mehr über das Thema Lerncoaching erfahren möchten, lesen Sie gerne den Beitrag ["Lerncoaching: Lernumgebungen gestalten – Studierende coachen"](https://moodle.dhbw.de/pluginfile.php/258758/mod_resource/content/1/Lerncoaching.pdf) von Schumacher (2008). Hier werden 12 Prinzipien aufgezeigt, an welchen man sich orientieren kann, um die Effektivität des Lernprozesses und den Lernerfolg im Sinne eines Coachings zu unterstützen.

## **5. Save the Dates: Termine 2023**

- **19. April 2023: EdCoN Learning Festival** am Bildungscampus Heilbronn unter dem Motto "Neues (Kennen-) Lernen"! Lassen Sie sich von den Ergebnissen der zehn an der DHBW gegründeten Education Competence Center inspirieren und lernen Sie die wachsende Community zu innovativer Lehre und Lernen kennen. Auch unser **ECC 8 vom Standort Karlsruhe** wird dort vertreten sein und die aktuellen Ergebnisse zu seiner Arbeit zu technologiebasierten Prüfungsformen vorstellen. Weitere Informationen finden Sie [hier](https://www.edcon.dhbw.de/learning-festival).
- **05. & 06. Juli 2023: DHBW Forschungstag** am Standort Stuttgart mit dem Thema "Nachhaltigkeit gestalten: Gesellschaft, Gesundheit, Technologien und Märkte". Weitere Informationen finden Sie [hier](https://www.dhbw.de/die-dhbw/forschung-innovation-und-transfer/forschung-innovation-und-transfer/dhbw-forschungstag).
- **21.09.2023: Tag der Lehre an der DHBW Mannheim**: Die Studienakademien Karlsruhe, Mosbach und Mannheim laden Sie zur Präsenzveranstaltung an die DHBW Mannheim ein. Leitthema der Veranstaltung ist "Nachhaltigkeit in der Lehre". Weitere Informationen folgen.

# **6. Angebote des ESC im Überblick**

Im DHBW Moodle finden Sie einen [ESC-Bereich](https://moodle.dhbw.de/course/index.php?categoryid=480), in dem Sie sämtliche Angebote des ESC an der DHBW Karlsruhe einsehen können. Darüber hinaus steht Ihnen das ESC für Fragen zur didaktisch-methodischen Gestaltung Ihrer Lehre bzw. Online-Lehre zur Verfügung.

- **Individuelle Beratung** zu Moodle, alfaview, BigBlueButton, Vimeo und weiteren Tools: Kontaktieren Sie das ESC gerne über die E-Mail-Adresse [esc@dhbw-karlsruhe.de](mailto:esc@dhbw-karlsruhe.de) oder unter 0721/9735-665.
- Kostenfreie Unterstützung bei der (digitalen) Gestaltung Ihrer Lehrveranstaltung durch **Teaching Assistants** des ESC: Buchen Sie einen Teaching Assistant über unseren Moodle-Raum [Zusammenarbeit Teaching Assistant](https://moodle.dhbw.de/course/view.php?id=4063).
- **Intensiv-Schulung zu alfaview**® **und BigBlueButton:** Aufgrund der stark gesunkenen Teilnehmerzahl in den Schulungen bieten wir die Intensiv-Schulungen aktuell individuell mit Terminabsprache an. Wenn Sie sich für die ca. 90-minütige Schulung in alfaview und/oder BigBlueButton interessieren,

schreiben Sie bitte an [esc@dhbw-karlsruhe.de](mailto:esc@dhbw-karlsruhe.de).

- **Best Practice Inspiration für Ihre Lehre**: Schauen Sie gerne in unserem Moodle-Raum [Best Practice Online-Lehre](https://moodle.dhbw.de/course/view.php?id=4298) vorbei. Haben Sie auch ein Best-Practice-Beispiel für die Online-Lehre? Dann schreiben Sie gerne Ihre Idee an [esc@dhbw](mailto:esc@dhbw-karlsruhe.de)[karlsruhe.de](mailto:esc@dhbw-karlsruhe.de) und wir nehmen sie mit in unseren Moodle-Raum auf.
- **Gestaltung eines Moodle-Raums**: Schauen Sie gerne in unseren [Moodle-](https://moodle.dhbw.de/course/view.php?id=2802)[Baukasten](https://moodle.dhbw.de/course/view.php?id=2802).
- **Gestaltung der Online-Lehre**: Schauen Sie auf unserer ESC-Informationsseite in Moodle zu [mediendidaktischen Werkzeugen](https://moodle.dhbw.de/course/view.php?id=3377§ion=7). Hier finden Sie auch Handbücher zu alfaview® und Big Blue Button.
- **Videos für die Lehrveranstaltung**: Senden Sie uns Ihre Videodatei zu, wir schicken Ihnen einen Link zur Einbindung in Moodle. Eine Anleitung finden Sie [hier](https://moodle.dhbw.de/course/view.php?id=3377§ion=4). Wenn Sie selbst Lehrvideos drehen möchten, können Sie hierfür bei uns im ESC entsprechendes Equipment ausleihen und auf eigene Faust loslegen.
- Podcast [Lehrenden Talk](https://open.spotify.com/show/0JCVCCV5U3k6co9MXR3Jht): In der Podcast-Serie , Lehrenden Talk' des ESC Karlsruhe berichten Dozierende von ihren Erfahrungen in der dualen Lehre und geben (neuen) Lehrenden Anregungen für den Einstieg an der DHBW.

Falls Sie Fragen oder Anmerkungen haben oder mit uns einen Termin vereinbaren möchten, dann wenden Sie sich gerne an [esc@dhbw-karlsruhe.de](mailto:esc@dhbw-karlsruhe.de) oder telefonisch unter unserer Servicenummer **0721/9735-665** an uns.

Herzliche Grüße **Ihr Team des ESC in Karlsruhe**

Education Support Center (ESC) Duale Hochschule Baden-Württemberg Karlsruhe Erzbergerstr. 121 76133 Karlsruhe

[www.karlsruhe.dhbw.de](https://www.karlsruhe.dhbw.de/) [www.karlsruhe.dhbw.de/esc](https://www.karlsruhe.dhbw.de/esc)